## **Tenorshare IPod Data Recovery Crack Download [Win/Mac]**

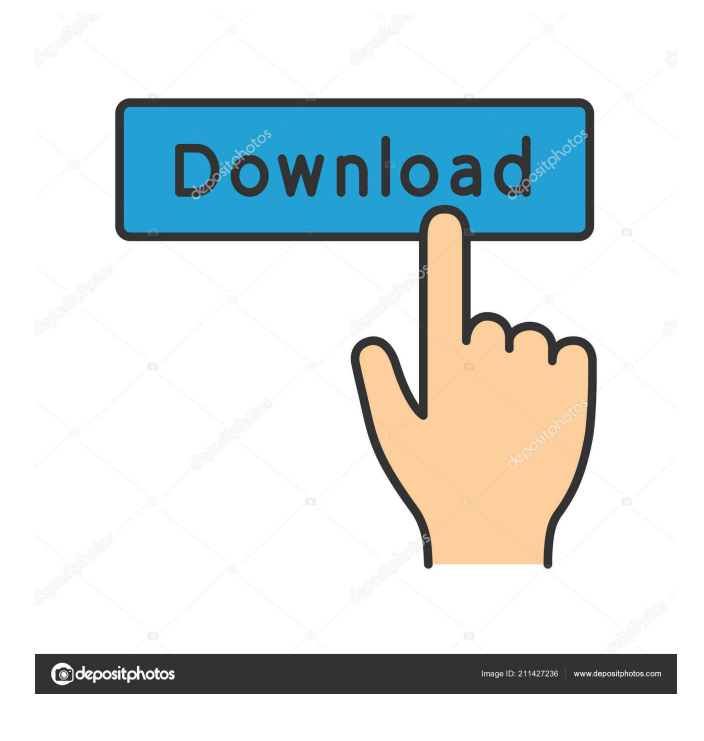

#### **Tenorshare IPod Data Recovery Crack+ PC/Windows [Latest] 2022**

Recover files from iPod with or without iPhone Scan local backup files Recover local backup files Backup files from iTunes Copy files from iPhone Recover photo from iPod Recover audio from iPod Recover video from iPod Recover message from iPod Recover notes from iPod Recover bookmarks from iPod Recover reminders from iPod Recover call history from iPod It is very easy to use. To recover files from iTunes backup files you need to use the iTunes. Use it and recover iPod Files!Happyholidays Mummy, have a wonderful day Hi Mum, Do you ever wonder what your child is thinking about the holidays? Probably not. The meaning of life is what you make it. It's all in how you feel. If you are happy, your life will be full. If you are not happy, you will die of the unhappiness. We all must take a share of the happiness and when we come to the end of our life on earth we still have time for our family and friends but not so much that we can't look back and see what we've done and how much we've given. — Sidney Sheldon The holidays are a part of our life. They mean so much to us that we'd spend a lot of time in the kitchen cooking food that we'll enjoy to eat. The holidays are a time where everyone is at peace with our loved ones, enjoying the company of the people we care about most. We come to know that we don't have to worry about anything. We can easily be at peace even if we are stressed out at home. We can focus on the love we have for our loved ones, and the company we have with them. Holidays are just a time of family, food, fun, and laughter. The holidays are not all about presents though. They're about spending

time with our loved ones and having quality time with them. We can also have a lot of fun together too. The holidays are a time where we can be with family and have quality time. It's a time to live life to the fullest and to be happy. The holidays are a time to celebrate and have

fun.

#### **Tenorshare IPod Data Recovery Crack +**

KeyMacro is an application that helps you record, edit and play back Windows keyboard shortcuts. You can use this program to help you with your computer tasks. Such as, it allows you to record keyboard shortcuts with a few mouse clicks and then use these shortcuts easily while typing. Features: KeyMacro allows you to record a keyboard shortcut. The computer will automatically enter the shortcut once you are ready. You can create custom shortcuts and assign them to other shortcuts. The program also allows you to edit shortcuts, change any

shortcut key or description, and save your edited shortcuts. KeyMacro records keyboard shortcuts as you type them. It can record many keyboard shortcuts at once. The program records a variety of keyboard shortcuts including: Windows keyboard shortcuts Mouse buttons Function keys Programs shortcuts You can easily edit the keyboard shortcuts using the Edit menu. You can change the shortcut key or description, or you can set a default shortcut for a program. There are also several preset shortcuts you can choose from. You can also create your own shortcuts using the Create menu. You can use the New button to create shortcuts that open the same application. You can play back a keyboard shortcut using the Play button. You can also move a shortcut to another keyboard. Note: The program does not have to be running in order to record keyboard shortcuts. You can also record a shortcut while typing. KeyMacro Keyboard Shortcuts \* By default, the program defaults to record a shortcut when the CTRL key is pressed while using a mouse. \* The following shortcuts are recorded by default: CTRL+ALT+DEL: Open Start menu CTRL+ALT+S: Open Services CTRL+ALT+L: Open My Computer CTRL+ALT+F: Open File Explorer CTRL+ALT+G: Open the My Computer window CTRL+ALT+Y: Open Windows Explorer CTRL+ALT+L: Open My Computer CTRL+ALT+M: Open My Computer CTRL+ALT+R: Open Run CTRL+ALT+A: Open Start menu CTRL+ALT+C: Open Control Panel CTRL+ALT+B: Open Control Panel CTRL+ALT+S: Open Services CTRL+ALT+G: Open the My Computer window CTRL+ALT+X: Open File Explorer CTRL+ALT+Q: Open the Recycle Bin CTRL+ALT+Y 77a5ca646e

## **Tenorshare IPod Data Recovery Crack + Free Download For Windows**

"KeyMacro is an application that allows you to create macros for Windows 7, Windows 8/8.1 or Windows 10. Macros allow you to automate any task that is performed frequently in Windows. " KEYMACRO Details: KEYMACRO Description: "KeyMacro is an application that allows you to create macros for Windows 7, Windows 8/8.1 or Windows 10. Macros allow you to automate any task that is performed frequently in Windows. " KEYMACRO Details: KEYMACRO Description: "KeyMacro is an application that allows you to create macros for Windows 7, Windows 8/8.1 or Windows 10. Macros allow you to automate any task that is performed frequently in Windows. " KeyMACRO Description: "KeyMacro is an application that allows you to create macros for Windows 7, Windows 8/8.1 or Windows 10. Macros allow you to automate any task that is performed frequently in Windows. " KeyMacro Description: "KeyMacro is an application that allows you to create macros for Windows 7, Windows 8/8.1 or Windows 10. Macros allow you to automate any task that is performed frequently in Windows. " KeyMACRO Description: "KeyMacro is an application that allows you to create macros for Windows 7, Windows 8/8.1 or Windows 10. Macros allow you to automate any task that is performed frequently in Windows. " KEYMACRO Description: "KeyMacro is an application that allows you to create macros for Windows 7, Windows 8/8.1 or Windows 10. Macros allow you to automate any task that is performed frequently in Windows. " KEYMACRO Description: "KeyMacro is an application that allows you to create macros for Windows 7, Windows 8/8.1 or Windows 10. Macros allow you to automate any task that is performed frequently in Windows. " KEYMACRO Description: "KeyMacro is an application that allows you to create macros for Windows 7, Windows 8/8.1 or Windows 10. Macros allow you to automate any task that is performed frequently in Windows. " KEYMACRO Description: "KeyMacro is an application that allows you to create macros for Windows 7, Windows 8/8.1 or Windows 10. Macros allow you to automate any task that is performed frequently in Windows. "

### **What's New In Tenorshare IPod Data Recovery?**

This program help you to recover and restore files deleted from the iPod, iPhone, iPad, iPhone 5c, iPhone 5s, iPhone 5, iPod touch 5G, iPad 4, iPad mini 2, iPad mini, iPod nano, iPod classic. The program use copy method and file browser method to recover files in different methods, and provide you more details of recovered files. Please use the back up or recovery files from iTunes backup. Description: This program help you to recover and restore files deleted from the iPod, iPhone, iPad, iPhone 5c, iPhone 5s, iPhone 5, iPod touch 5G, iPad 4, iPad mini 2, iPad mini, iPod nano, iPod classic. The program use copy method and file browser method to recover files in different methods, and provide you more details of recovered files. Please use the back up or recovery files from iTunes backup. Description: This program help you to recover and restore files deleted from the iPod, iPhone, iPad, iPhone 5c, iPhone 5s, iPhone 5, iPod touch 5G, iPad 4, iPad mini 2, iPad mini, iPod nano, iPod classic. The program use copy method and file browser method to recover files in different methods, and provide you more details of recovered files. Please use the back up or recovery files from iTunes backup. Description: This program help you to recover and restore files deleted from the iPod, iPhone, iPad, iPhone 5c, iPhone 5s, iPhone 5, iPod touch 5G, iPad 4, iPad mini 2, iPad mini, iPod nano, iPod classic. The program use copy method and file browser method to recover files in different methods, and provide you more details of recovered files. Please use the back up or recovery files from iTunes backup. Description: This program help you to recover and restore files deleted from the iPod, iPhone, iPad, iPhone 5c, iPhone 5s, iPhone 5, iPod touch 5G, iPad 4, iPad mini 2, iPad mini, iPod nano, iPod classic. The program use copy method and file browser method to recover files in different methods, and provide you more details of recovered files. Please use the back up or recovery files from iTunes backup. Description: This program help you to recover and restore files deleted from the iPod, iPhone, iPad, iPhone 5c, iPhone 5s, iPhone 5, iPod touch 5G, iPad 4, iPad mini 2, iPad mini, iPod nano, iPod classic. The program use copy method and file browser method to recover files in different methods, and provide you more details of recovered files. Please use the back up or recovery files from iTunes backup. Description: This program help you to recover and restore files deleted from the iPod, iPhone, iPad, iPhone 5c, iPhone 5s, iPhone 5, iPod touch 5G, iPad 4

# **System Requirements For Tenorshare IPod Data Recovery:**

Supported: Installed: Windows 2000/Windows XP (Any 32 bit or 64 bit Edition) Windows Vista (Any 32 bit or 64 bit Edition) Windows 7 (Any 32 bit or 64 bit Edition) Your software may not work or may not be fully compatible with the following operating systems: Windows 98 Windows ME Windows 2000 Professional, Home Edition, or Professional Edition Windows NT 4.0 Windows CE Adobe 7.0.2 software or later Microsoft

Related links:

<https://music-box.ie/wp-content/uploads/2022/06/janejai.pdf> <https://cosasparamimoto.club/wp-content/uploads/2022/06/VSQLite.pdf> [https://socialtak.net/upload/files/2022/06/kYbjf7ntNDktb81PMJWc\\_06\\_779efbefc9120f3372a09504816830d0\\_file.pdf](https://socialtak.net/upload/files/2022/06/kYbjf7ntNDktb81PMJWc_06_779efbefc9120f3372a09504816830d0_file.pdf) [https://thetopteninfo.com/wp-content/uploads/2022/06/MS\\_Access\\_Tables\\_To\\_Firebird\\_Converter\\_Software.pdf](https://thetopteninfo.com/wp-content/uploads/2022/06/MS_Access_Tables_To_Firebird_Converter_Software.pdf) [https://everyonezone.com/upload/files/2022/06/oLRwIju8Q95XQCMzVASx\\_06\\_779efbefc9120f3372a09504816830d0\\_file.pdf](https://everyonezone.com/upload/files/2022/06/oLRwIju8Q95XQCMzVASx_06_779efbefc9120f3372a09504816830d0_file.pdf) [http://hotelthequeen.it/wp-content/uploads/2022/06/EaseUS\\_Windows\\_11\\_Upgrade\\_Checker.pdf](http://hotelthequeen.it/wp-content/uploads/2022/06/EaseUS_Windows_11_Upgrade_Checker.pdf) <http://www.8premier.com/?p=2641> <https://kaushalmati.com/wp-content/uploads/2022/06/felmod.pdf> <https://zwergenburg-wuppertal.de/advert/colorriver-remote-control-for-nikon-crack-torrent-activation-code-pc-windows-2022/>

[https://awazpost.com/wp-content/uploads/2022/06/Evernote\\_Web\\_Clipper\\_for\\_Opera.pdf](https://awazpost.com/wp-content/uploads/2022/06/Evernote_Web_Clipper_for_Opera.pdf)